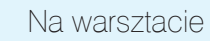

# PRAKTYCZNY KURS ELEKTRONIKI cz. 23

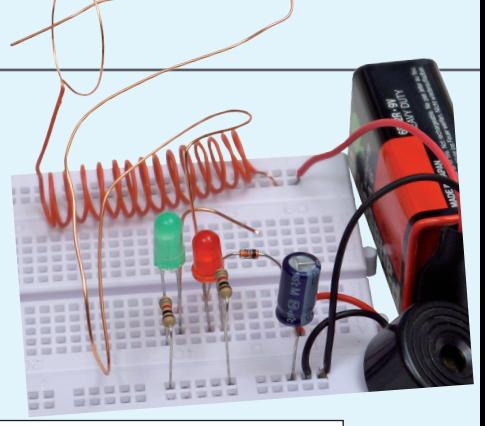

Oto dwudziesta trzecia część PRAKTYCZNEGO KURSU ELEKTRONIKI, który zainaugurowaliśmy w MT 2/2013 i będziemy kontynuować w kolejnych wydaniach. Zainteresowanie kursem jest olbrzymie, dlatego zdecydowaliśmy się umożliwić Czytelnikom dołączenie do niego w dowolnym momencie. Wszystkie poprzednie części są dla wszystkich dostępne w formacie PDF na stronie www.mt.com.pl. Można z nich korzystać w komputerze lub sobie je wydrukować. Można też kupić wszystkie archiwalne numery MT na www.ulubionykiosk.pl. Publikacja każdej kolejnej części jest zawsze poprzedzona jedną stroną wstępnych informacji (jest to właśnie ta strona), żeby nowi Czytelnicy mogli zapoznać się z zasadami KURSU i dołączyć do kursantów. ZAPRASZAMY!

**EVALUATIVES FRANCIA SECTIVES FRANCIAL SECTIVE CONSUMPLATIVES (The divergende to forestign and strong in the signal properties of a zawaze poprzedzona jedną strong wideling transmitter of the signal strong in the signal** Jeśli nie masz bladego pojęcia o elektronice, ale chętnie byś poznał jej podstawy, to nadarza Ci się niepowtarzalna okazja. We współpracy z bratnią redakcją miesięcznika "Elektronika dla Wszystkich" publikujemy w "Młodym Techniku" cykl fascynujących lekcji dla zupełnie początkujących. Jest to **Praktyczny Kurs Elektroniki** (PKE) z akcentem na **Praktyczny**, gdyż każda lekcja składa się z **projektu** i **wykładu z ćwiczeniami**, przy czym **projekt** to konkretny układ elektroniczny samodzielnie montowany i uruchamiany przez "kursanta". Pewnie myślisz sobie – pięknie, ale jak ja mam montować układy, nie mając lutownicy ani żadnych części elektronicznych. Otóż jest rozwiązanie! Lutownicy nie będziesz w ogóle używać, gdyż wszystkie układy będą montowane na **płytce stykowej**, do której wkłada się "nóżki" elementów na wcisk.

**I rzecz najważniejsza!** Wydawnictwo AVT przygotowało zestaw **EdW09**, zawierający płytkę stykową i wszystkie elementy, jakie będą potrzebne do wykonania kilkunastu projektów zaplanowanych w PKE. Zestaw **EdW09** można kupić w sklepie internetowym **www.sklep.avt.pl** lub w sklepie firmowym AVT (Warszawa, ul. Leszczynowa 11) – cena brutto 47 zł.

**Ale Ty nie musisz kupować!** Dostaniesz ten zestaw **za darmo**, jeśli jesteś prenumeratorem MT lub wykupisz wkrótce prenumeratę. Wystarczy wysłać na adres: **prenumerata@avt.pl** dwa zdania:

"Jestem prenumeratorem MT i zamawiam bezpłatny zestaw EdW09. Mój numer prenumeraty: ......................

Jeśli otrzymamy to zamówienie przed 28 grudnia 2014 r., to zestaw **EdW09** wyślemy Ci w połowie stycznia 2015 r., wraz z lutowym numerem MT.

#### **Uwaga uczniowie!**

Szkoły prenumerujące MT otrzymują **Pakiety Szkolne PS EdW09**, zawierające po 10 zestawów EdW09 (każdy z nich zawiera komplet elementów z płytką stykową), skalkulowane na zasadach non profit w promocyjnej cenie 280 zł brutto za jeden pakiet PS EdW09 (tj. z rabatem 40% – 28 zł brutto za pojedynczy zestaw EdW09, którego cena handlowa wynosi 47 zł). Upewnij się, czy Twoja szkoła prenumeruje MT (niemal wszystkie szkoły ponadpodstawowe i wiele podstawowych otrzymują MT w prenumeracie sponsorowanej przez Ministerstwo Nauki i Szkolnictwa Wyższego) i przekaż nauczycielom informację o **Praktycznym Kursie Elektroniki** z promocyjnymi dostawami **Pakietów Szkolnych PS EdW09** do ćwiczeń praktycznych.

#### Zestaw EdW09 zawiera następujące elementy (specyfikacja rodzajowa):

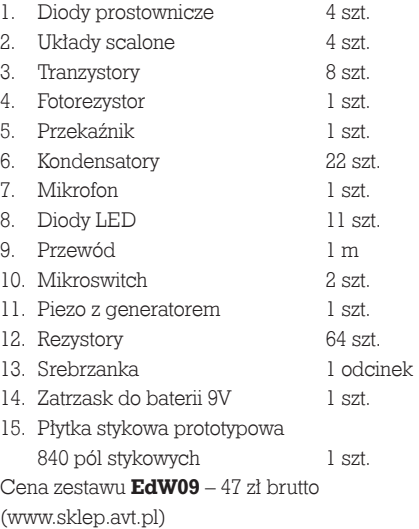

## Uwaga Szkoły

Tylko dla szkół prenumerujących "Młodego Technika" przygotowano Pakiety Szkolne zawierające 10 zestawów EdW09 (PS EdW09) w promocyjnej cenie 280 zł brutto, tj. z rabatem 40%.

Autorem **Praktycznego Kursu Elektroniki** jest **Piotr Górecki**, redaktor naczelny kultowego w świecie hobbystów – elektroników miesięcznika "Elektronika dla Wszystkich", autor legendarnych cykli artykułów i książek uczących elektroniki od podstaw.

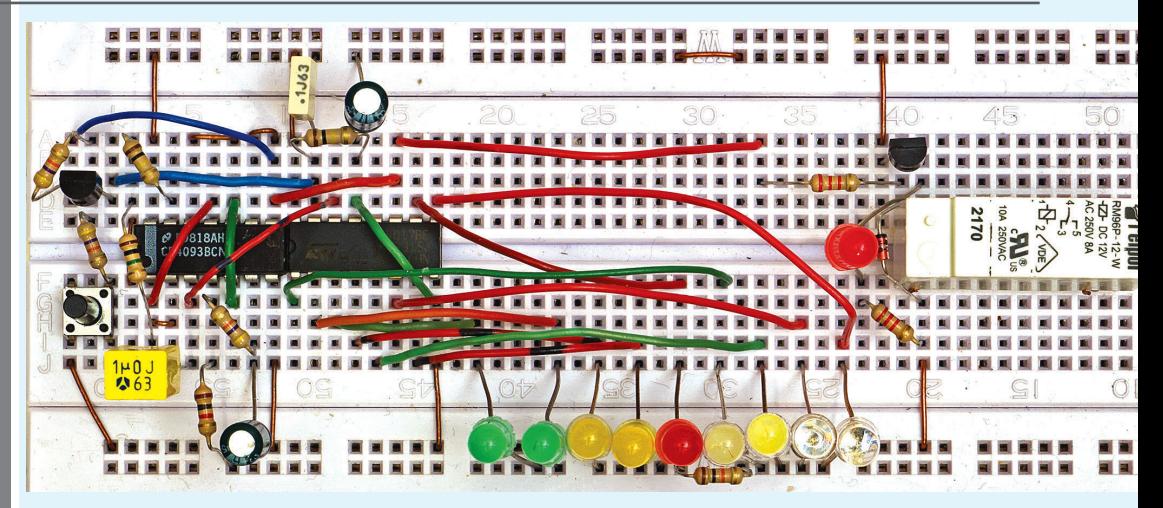

## Projekt 23 Uniwersalny timer oraz theremin

Fotografia wstępna pokazuje uniwersalny układ czasowy. Może się wydawać, że taki uniwersalny timer to temat banalny i niepraktyczny. W rzeczywistości każdy elektronik wcześniej czy później potrzebuje układu czasowego, za pomocą którego albo uruchomi jakieś inne urządzenie na pewien czas, albo też o pewien czas opóźni jego włączenie. Nasz uniwersalny układ czasowy ma nieskomplikowaną budowę, a realizuje dodatkowe pożyteczne funkcje. Zawiera linijkę diod LED, która pokazuje upływ czasu, co w wielu zastosowaniach jest bardzo pożądane.

Po pierwsze, do wyboru mamy dwa główne tryby pracy:

1 – po naciśnięciu przycisku lub po włączeniu napięcia zasilania układ wytwarza impuls, który włącza przekaźnik na określony czas,

- 2 po włączeniu zasilania przekaźnik zostanie włączony z określonym opóźnieniem.
- Po drugie mamy do wyboru wersje:
- A z możliwością dowolnego przedłużania czasu za pomocą przycisku.
- B bez możliwości przedłużania czasu.

W wersji podstawowej czasy opóźnienia mogą sięgać do kilku minut, natomiast w wersji z dodatkowym licznikiem czasy mogą sięgać wielu godzin.

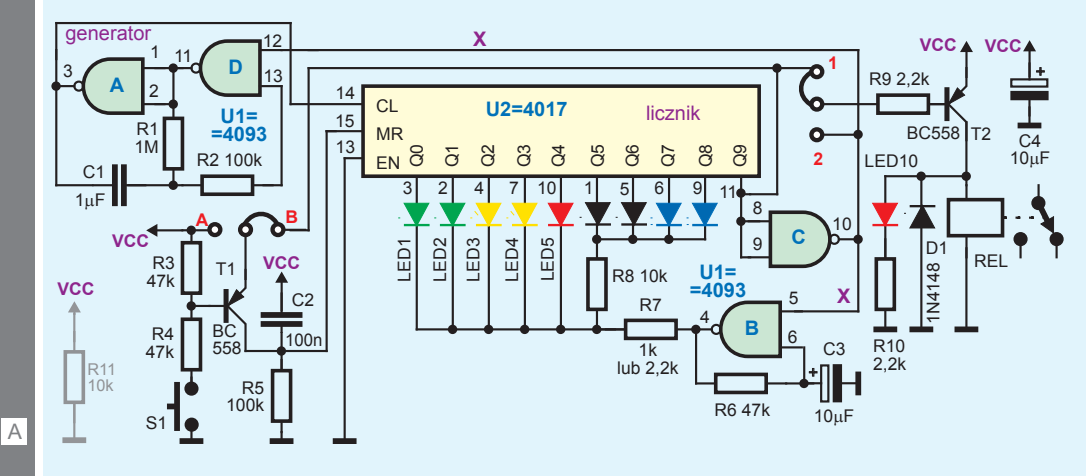

#### **Opis układu dla "zaawansowanych"**

Schemat uniwersalnego timera pokazany jest na rysunku A. Elementy R5, C2 zerują licznik po włączeniu zasilania, co jest bardzo ważne, żeby układ zaczynał pracę zawsze od "punktu zerowego".

Gdy licznik zostaje wyzerowany, zaświeca się zielona dioda LED1. Na wyjściu Q9 (nóżka 11) panuje stan niski, a w punkcie X stan wysoki, co otwiera T2 i uruchamia przekaźnik i diodę LED10 oraz umożliwia pracę generatora na bramce U1B i pulsowanie diody LED1, a potem następnych diod. Stan wysoki w punkcie X umożliwia też pracę głównego generatora z bramkami U1A, U1D, przez co licznik U2 zlicza kolejne impulsy i zaświeca kolejne diody.

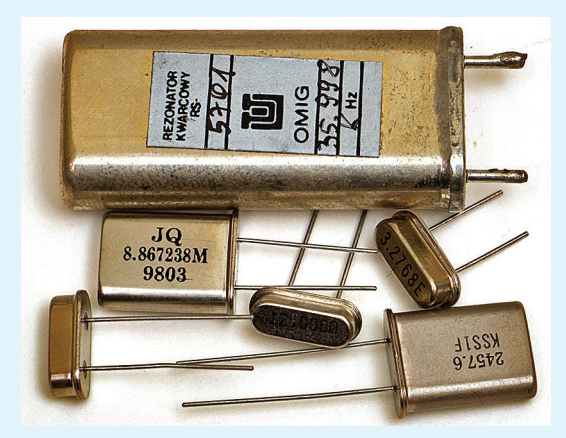

Gdy stan wysoki pojawi się na wyjściu Q9 (n. 11), generatory przestają pracować, a przekaźnik REL zostaje wyłączony – jest to stan spoczynku i układ nie pobiera prądu. Naciśnięcie przycisku S1 rozpocznie kolejny cykl pracy.

Dołączenie emitera T1 do punktu A powoduje, że podczas odliczania czasu każde naciśnięcie przycisku S1 zeruje licznik U2 i przedłuża zliczanie. Dołączenie do punktu B daje układ bez możliwości przedłużania czasu, jak w modelu z fotografii tytułowej.

W spoczynku układ nie pobiera prądu i kondensator filtrujący C4 nie może się rozładować. Gdy układ ma być uruchamiany przez podanie napięcia zasilania, równolegle do kondensatora C4 należy dołączyć zaznaczony szarym kolorem rezystor R11, który zapewni jego rozładowanie do zera, co po ponownym włączeniu zasilania pozwoli obwodowi R5, C2 prawidłowo wyzerować układ.

W Elportalu (elportal.pl/pke) można znaleźć dwa filmiki, pokazujące pracę wersji wytwarzającej impuls z możliwością przedłużania czasu i bez tej możliwości.

### **Poznajemy elementy i układy elektroniczne**

**10** Schemat universaling to the strained with the strained of the polarization of the trained with the strained between the polarization of the between the strain power and the strain wysoki, co other and truding the mean W układzie tytułowym wykorzystaliśmy popularny generator dwubramkowy. Trzeba też wiedzieć, że istnieją specjalizowane układy scalone generatorów i przerzutników monostabilnych, w tym najpopularniejszy 555. W rodzinie cyfrowych układów CMOS 4000 mamy uniwersalny timer 4047 oraz kilka podwójnych uniwibratorów: 4098, 4528, 4538, 4548 o bardzo podobnej konstrukcji. We wszystkich odmierzany czas (częstotliwość) wyznacza obwód RC, więc dla uzyskania sensownej dokładności oraz stabilności długoczasowej i termicznej należy użyć kondensatora stałego (foliowego lub ceramicznego C0G), a nie elektrolitycznego. Z uwagi na ograniczoną pojemność kondensatorów stałych, praktycznie nie jest możliwe odmierzanie w ten sposób długich czasów (powyżej minuty). Odmierzany czas można dowolnie zwiększyć, stosując liczniki (dzielniki). W rodzinie CMOS 4000 mamy do dziś popularny układ 4541 – specjalizowany uniwersalny timer z licznikiem do odmierzania nawet bardzo długich czasów. W wielu przypadkach można wykorzystać popularne liczniki dwójkowe: 4020, 4040, a najchętniej stosowany jest 4060, który

ma dodatkowy obwód oscylatora. Jeden z tych liczników można byłoby wykorzystać w układzie tytułowego timera, by uzyskać dowolnie długie czasy, nawet dni.

#### Gdy potrzebna jest większa dokładność, wykorzystuje się rezonatory kwarcowe, zwane potocznie kwarcami – **fotografia 1**. Bardzo często stosowany generator kwarcowy na bramce lub inwerterze pokazany jest na **rysunku 2**.

**Bramki złożone.** Oprócz absolutnie podstawowych NOT, AND, OR, NAND, NOR, pożyteczna bywa też bramka realizująca funkcję XOR, inaczej EXOR (EXclusive OR). Łatwo zapamiętać, że dwuwejściowa bramka EXOR jest podobna do bramki OR, tylko przy stanie wysokim na obu wejściach, wyjście ma

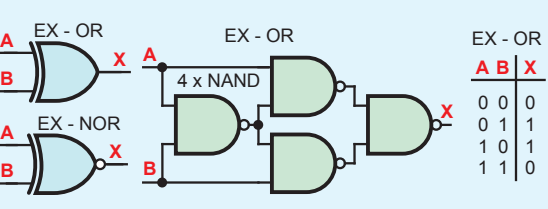

 $C<sub>2</sub>$ rezonator kwarcowy C1 zwykły inwerter  $\times$ 1

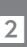

3

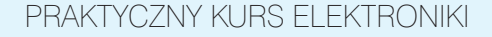

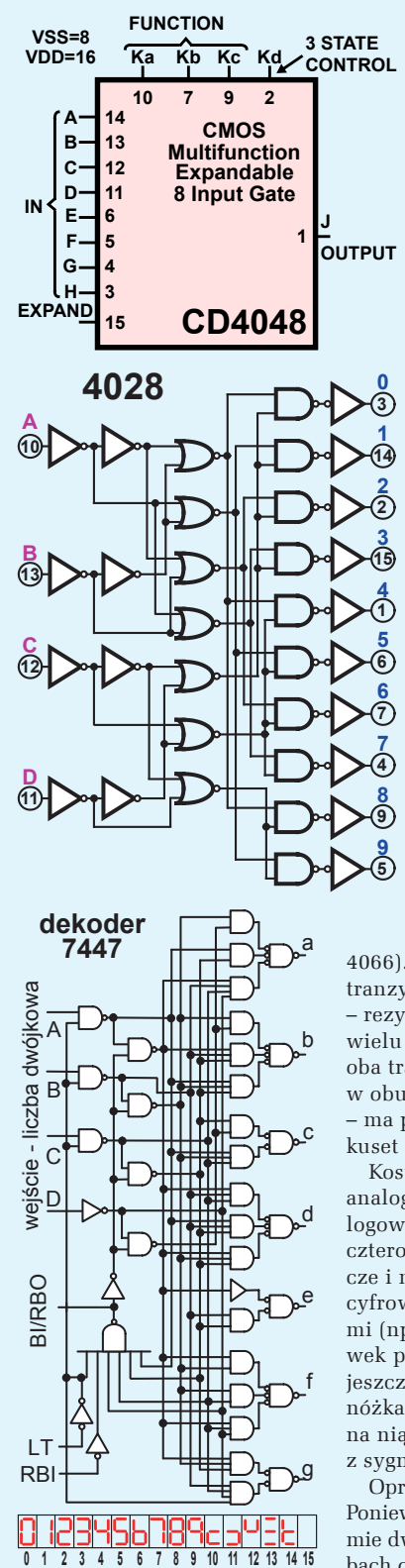

stan zero (w wielowejściowych bramkach EXOR stan wysoki na wyjściu występuje wtedy, gdy na nieparzystej liczbie wejść panuje stan wysoki). Dostępne są też bramki EXNOR (XNOR) z dodatkowym negatorem na wyjściu. **Rysunek 3** pokazuje symbole bramek EXOR i EXNOR oraz sposób realizacji EXOR z czterech bramek NAND. W rodzinach CMOS 4000 i 74HC dostępne są liczne bramki, w tym XOR (XNOR). Ciekawostką jest układ CMOS 4048, zawierający 8-wejściową bramkę, której funkcję logiczną można zmieniać za pomocą trzech wyprowadzeń – **rysunek 4**.

W rodzinach 4000 i 74 mamy też wiele różnego rodzaju dekoderów i enkoderów. **Rysunek 5** pokazuje budowę dekodera kodu dwójkowego (BCD) na kod 1 z 10 z kostki CMOS 4028. Na **rysunku 6** masz schemat wewnętrzny bardzo popularnego niegdyś dekodera 7447 kodu BCD na kod sterowania wyświetlaczy 7-segmentowych. Na **fotografii 7** pokazane są 7-segmentowe wyświetlacze LED i LCD.

Bardzo pożyteczne okazują się multipleksery i demultipleksery, czyli swego rodzaju przełączniki. Proste przykłady pokazuje **rysunek 8**. Mamy tu dwa wejścia adresowe A1...A0, na które podawana jest liczba dwójkowa z zakresu 0...3 uruchamiająca jedno z wejść/wyjść.

Dużo bardziej uniwersalne są tego rodzaju układy z tak zwanymi bramkami transmisyjnymi według **rysunku 9**. Bramka transmisyjna jest odpowiednikiem sterowanego wyłącznika, elektronicznego przekaźnika. W technologii CMOS można je zrealizować bardzo łatwo, uzyskując przy okazji klucz analogowy załącz/wyłącz, mogący przekazywać sygnały w obu kierunkach. Podstawą budowy prostego klucza analogowego są dwa komplementarne tranzystory MOS połączone "równolegle". **Rysunek 10** pokazuje schemat budowy klucza analogowego z kost-

ki 4016 (zastąpionej przez znacznie ulepszony układ 4066). Gdy na wejściu sterującym CONTROL jest stan niski, oba tranzystory klucza (n i p) są zatkane i bramka nie przewodzi – rezystancja między punktami IM/OUT jest ogromna, rzędu wielu megaomów. Stan wysoki na wejściu CONTROL otwiera oba tranzystory – prądy mogą płynąć między punktami IN/OUT w obu kierunkach. Jednak taki otwarty klucz nie jest doskonały – ma pewną rezystancję szeregową, rzędu kilkudziesięciu do kilkuset omów.

Kostki CMOS 4016 i 4066 zawierają cztery niezależne klucze analogowe. Dostępne są też (de)multipleksery z kluczami analogowymi: szesnastokanałowy 4067, ośmiokanałowy 4051, dwa czterokanałowe 4052 i trzy dwukanałowe w kostce 4053. Te klucze i multipleksery analogowe zasadniczo należą do układów cyfrowych, ale przewidziane są do pracy z sygnałami analogowymi (np. audio). Dlatego kostki 4051, 4052, 4053, oprócz końcówek plusa zasilania (VDD, nóżka 16) i masy (VSS, nóżka 8), mają jeszcze dodatkową końcówkę ujemnego napięcia zasilania (VEE, nóżka 7), którą można albo podłączyć do masy (VSS), albo podać na nią ujemne napięcie zasilania, by multiplekser mógł pracować z sygnałami zmiennymi, także ujemnymi względem masy.

Opracowano wiele innych interesujących układów scalonych. Ponieważ mamy do czynienia z liczbami przedstawionymi w systemie dwójkowym, przydatne są układy, które przeprowadzą na liczbach operacje czysto matematyczne. I tak istnieją komparatory,

 $\overline{4}$ 

102 m.technik - www.mtmar<br>
11 pokazie (11 pokazie)<br>
przykładowy schemat<br>
ratora, sprawdzającego,<br>
czy dwie czterobitowe<br>
Scalone komparatory, np.<br>
coktoB 4 stas, dodatkowe.<br>
Scalone komparatory, np.<br>
coktoB 4 stas, dodatko czyli układy porównujące dwie liczby dwójkowe. **Rysunek 11** pokazuje przykładowy schemat prościutkiego komparatora, sprawdzającego, czy dwie czterobitowe liczby są jednakowe. Scalone komparatory, np. CMOS 4585, dodatkowo określają, która liczba jest większa. Istnieją też układy scalone, które są najprawdziwszymi sumatorami. Ale nie sumatorami logicznymi OR, tylko prawdziwymi układami dodającymi dwie liczby dwójkowe. W rodzinie CMOS4000 mamy 4-bitowy sumator liczb BCD (dziesiętny) 4560 oraz 4-bitowy sumator binarny 4008 o schemacie z **rysunku 12**.

Jeżeli wewnętrzny układ byłby jeszcze bardziej skomplikowany, możemy uzyskać uniwersalny układ arytmetyczny (ALU – Arithmetic Logic Unit) według idei z **rysunku 13**. Zależnie od stanu wejść sterujących, układ może przeprowadzać na liczbach wejściowych dodawanie, odejmowanie,

 $\Omega$ wyjście **a**) multiplekser **b**) b) demultiplekser OR 4x wyjścia NAND Q0 Q1 Q2 Q3  $I_0$ wejścia adresowe wejścia wejście I1 wejścia adresowe wejście  $\frac{1}{2}$ I  $I_3$  $\overline{3}$ .0 3"  $^{\circ}$   $\sim$  $\sum$  "  $\sum_{i=1}^{2^n}$  $\sum$   $\sum$  $\sum$  "  $\sum_{i=1}^{2^n}$ rejścia adresowe A1 A1  $A<sub>0</sub>$  $A<sub>0</sub>$ dekoder 1 z 4 dekoder 1 z 4

mnożenie, funkcje logiczne AND, OR, XOR, NOT, a także je porównywać. Schemat wewnętrzny ALU z kostki CMOS40181 jest pokazany na **rysunku 14**.

W każdym razie bardziej złożone układy mogą realizować operacje na liczbach. I oto masz też odpowiedź, dlaczego używamy określenia: układy cyfrowe. Do tej

pory mówiliśmy o kodzie dwójkowym, który zasadniczo może reprezentować tylko liczby naturalne (0, 1, 2, 3, 4, …). Można też przedstawiać liczby ujemne, np. traktując jeden bit jako znak (minus), co dałoby kod zwany znak-moduł. Jednak w praktyce liczby ujemne lepiej jest przedstawić nieco inaczej, w tak zwanym kodzie uzupełnienia do jedynki albo uzupełnienia do dwóch. Ciąg bitów może też reprezentować liczby ułamkowe. Oprócz różnych kodów liczbowych, często wykorzystywane są też inne kody.

W praktyce prawie nigdy nie interesuje nas, jaką wewnętrzną budowę mają układy scalone – ważna jest tylko pełniona funkcja i wymagania dotyczące wejść i wyjść. Dlaczego więc przedstawiałem Ci liczne schematy wewnętrzne?

Otóż chcę pokazać, że z prostych bramek można zbudować układy cyfrowe, pełniące dowolnie skomplikowane funkcie.

Naprawdę popularne układy logiczne w postaci układów scalonych z rodziny 74 pojawiły się w roku 1964 – pierwsza była kostka 7400, zawierająca cztery dwuwejściowe bramki

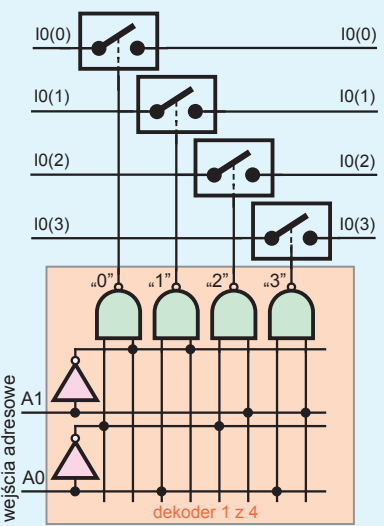

**ES ETERNOLOGICO COLOGICO** 

8

 $\overline{9}$ 

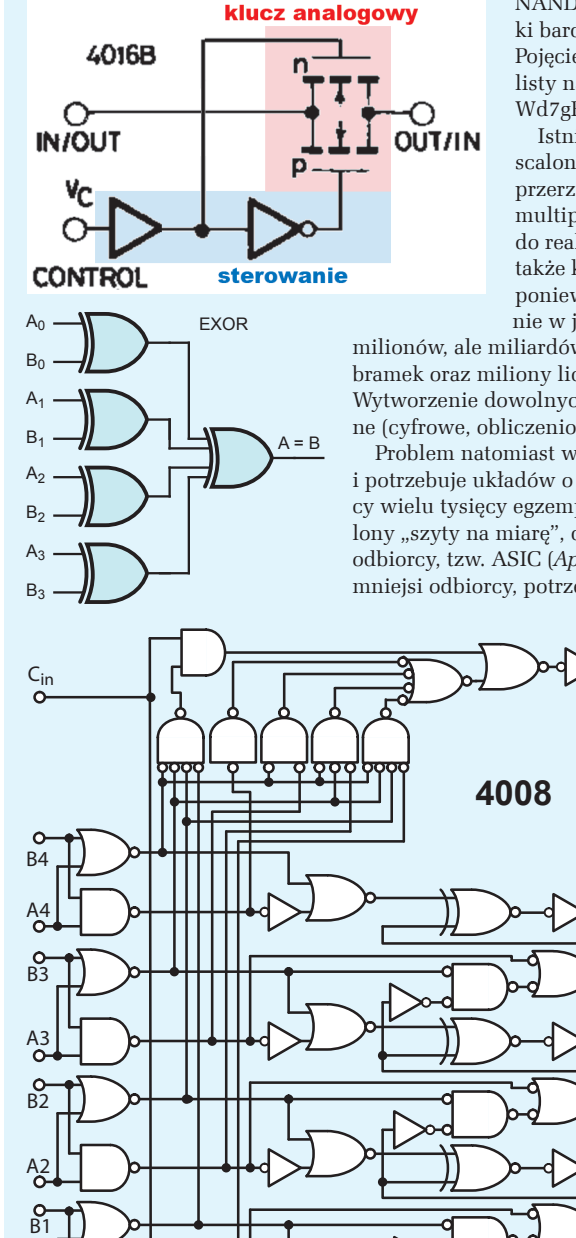

|11

10

@

A1

NAND. W ciągu kilkudziesięciu lat opracowano setki bardziej skomplikowanych układów cyfrowych. Pojęcie o układach z rodziny 74 oraz CMOS400 dają listy na stronach: http://goo.gl/IjvyPx, http://goo.gl/ Wd7gFi.

Istnieje więc mnóstwo "pojedynczych" układów scalonych realizujących wymienione tu funkcje przerzutników, liczników, rejestrów, dekoderów, multiplekserów. Dawniej były wykorzystywane do realizacji złożonych systemów cyfrowych, w tym także komputerów. Dziś są używane coraz rzadziej, ponieważ postęp techniczny umożliwił umieszczenie w jednym układzie scalonym już nie tysięcy, czy

milionów, ale miliardów tranzystorów, co pozwala stworzyć miliardy bramek oraz miliony liczników i rejestrów w jednej małej kostce. Wytworzenie dowolnych struktur pełniących dowolne funkcje logiczne (cyfrowe, obliczeniowe) nie jest dziś żadnym problemem.

Problem natomiast w tym, że każdy odbiorca ma inne potrzeby i potrzebuje układów o innych funkcjach. Duży odbiorca, potrzebujący wielu tysięcy egzemplarzy, może zamówić u producenta układ scalony "szyty na miarę", dokładnie realizujący indywidualne potrzeby odbiorcy, tzw. ASIC (*Application Specific Integrated Circuit*). Jednak mniejsi odbiorcy, potrzebujący małych serii lub nawet pojedynczych

> egzemplarzy układów o określonych funkcjach, nie mieliby szans z uwagi na koszty opracowania. Tymczasem zapotrzebowanie na układy "szyte na miarę" było i jest ogromne.

Producenci od dawna starali się dostosować do takich potrzeb. Aktualnie dostępne są mniej i bardziej skomplikowane układy scalone, które są w pewnym sensie "półproduktami". Mają ogromne możliwości, ale użytkownik musi je zaprogramować do pełnienia potrzebnej mu funkcji. Rozwój poszedł w dwóch głównych kierunkach, dlatego trzeba wspomnieć o dwóch głównych grupach:

- programowalnych układach logicznych PLD – *Programmable Logic Device* (PAL, GAL,CPLD, FPGA)
- mikroprocesorach.

W największym uproszczeniu można powiedzieć, że w układzie PLD możemy samodzielnie stworzyć (zaprogramować) dowolny układ logiczny/cyfrowy o możliwościach zależnych tylko od liczby dostępnych w nim elementarnych bramek i przerzutników. Programowanie układów PLD to w sumie jednorazowa konfiguracja elementarnych składników

do pełnienia potrzebnej funkcji. Dawniej możliwe było jednorazowe, nieodwracalne skonfigurowanie przez przepalenie niepotrzebnych połączeń i pozostawienie pożądanych. Dziś konfiguracja przebiega na drodze elektronicznej i wykorzystywane są układy PLD, w których raz zapamiętaną konfigurację można później wielokrotnie zmieniać.

 $S<sub>1</sub>$ 

S2

S3

S4

Cout

Układy PLD mogą zawierać przerzutniki, liczniki, rejestry i inne składniki "pamiętające", jednak w pierwszym zgrubnym przybliżeniu można sobie wyobrażać, że jest to konfigurowana przez użytkownika sieć mnóstwa bramek.

10 minic that in the total control to the space of the space of the control to<br>boblystów. Sprobul yikko zapamie-<br>oznacza, že użytkownik konfiguruje<br>sprzęt realizuje połączenia między<br>przez realizuje połączenia między<br>przez W ramach kursu PKE nawet nie dotkniemy układów PLD, które są niezbyt popularne wśród hobbystów. Spróbuj tylko zapamiętać: programowanie układów PLD oznacza, że użytkownik konfiguruje sprzęt: realizuje połączenia między zawartymi w układzie bramkami, przerzutnikami, rejestrami, licznikami i innymi blokami, by układ wykonywał potrzebne funkcje. W uproszczeniu można powiedzieć, że użytkownik tworzy specjalizowany układ scalony według swoich potrzeb. Ułatwiają to specjalne programy komputerowe.

Zupełnie czym innym jest programowanie mikroprocesorów. Mikroprocesor ma fabrycznie ustaloną, niezmienną wewnętrzną strukturę i zawiera pewne kluczowe bloki funkcjonalne, w tym pamięć. Programowanie polega na wpisaniu do pamięci rozkazów określających, co i kiedy poszczególne bloki mikroprocesora mają robić. Program to w sumie "przepis na działanie procesora", składający się z mnóstwa elementarnych rozkazów.

Jest to zupełnie inna koncepcja niż w przypadku rozwiązań wykorzystanych w PLD oraz w ćwiczeniach cyklu PKE, gdzie realizowaliśmy i realizujemy różne rozwiązania sprzętowe. My w ramach elementarnego kursu PKE doszliśmy wprawdzie do mikroprocesora, ale nie mamy takowego w zestawie EdW09, więc go nie wykorzystamy. W tym i następnym wykładzie zbadamy natomiast niektóre tzw. układy peryferyjne, stosowane w mikroprocesorach. Oto kilka ćwiczeń praktycznych.

Przypomnijmy, że prosty obwód różniczkujący RC pozwala skracać impulsy. W układzie według **rysunku 15**, dzięki obecności diody D1 i rezystora R2, w punkcie A występuje przebieg prostokątny o jakiejś częstotliwości f

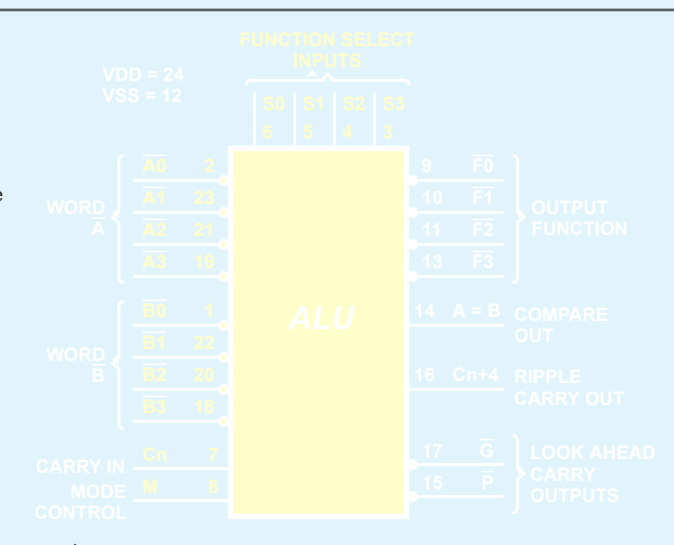

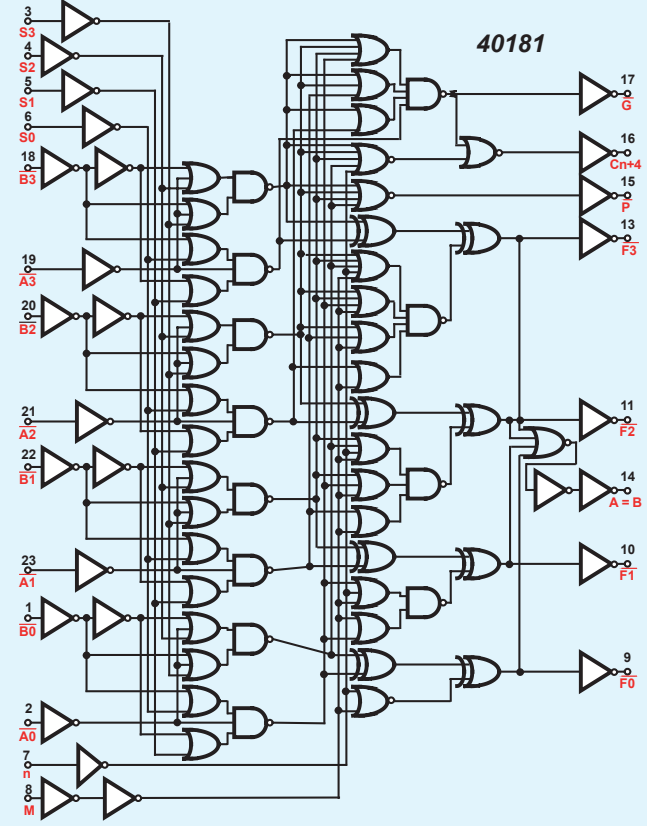

i wypełnieniu ponad 95%. Przebieg taki jest podawany na obwód Rx, Cx, a na wyjściu C otrzymujemy przebieg prostokątny również o częstotliwości f, ale o wypełnieniu zależnym od stałej czasowej RxCx. Wstawiając fotorezystor w miejsce rezystora Rx, otrzymujemy możliwość płynnej regulacji współczynnika wypełnienia, a tym samym możemy impulsowo regulować jasność diody LED, bo dzięki dużej częstotliwości pracy i bezwładności ludzkiego oka uzyskujemy płynne zmiany jasności diody.

Można uniezależnić się od rozrzutu parametrów fotorezystora w układzie według **rysunku 16**. Mój model pokazany jest na **fotografii 17**. Kluczową rolę odgrywa tu tranzystor T1, który jest sterowanym  $\overline{13}$ 

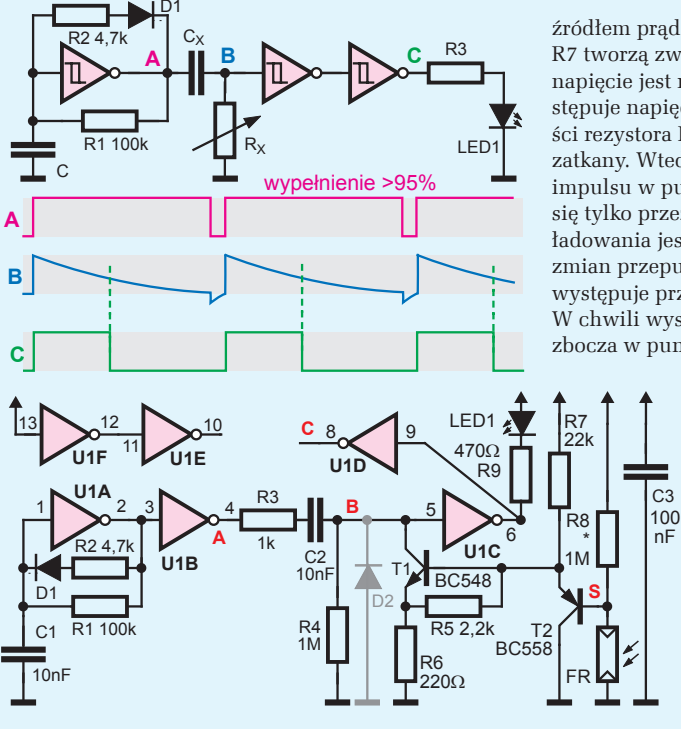

źródłem prądowym. Tranzystor T2 i rezystor R7 tworzą zwykły wtórnik. Gdy w punkcie S napięcie jest równe zeru, na emiterze T2 występuje napięcie około 0,7V, ale dzięki obecności rezystora R5 tranzystor T1 jest całkowicie zatkany. Wtedy po wystąpieniu dodatniego impulsu w punkcie A kondensator C2 ładuje się tylko przez rezystor R4 – stała czasowa ładowania jest duża, równa R4C2 i układ bez zmian przepuszcza przebieg: na wyjściu C występuje przebieg taki sam, jak w punkcie A. W chwili wystąpienia ujemnego, opadającego zbocza w punkcie A kondensator C2 szybko

> rozładowuje się przez diody ochronne na wejściu bramki U1C (przez co dioda D2 nie jest konieczna). Gdy tranzystor T1 przewodzi, ładowanie kondensatora C2 jest szybsze i impulsy w punkcie C są krótsze niż w punkcie A. Słabiej świeci dioda LED1. Gdy tranzystor T1 przewodzi znaczny prąd, może skrócić czas impulsów aż do zera (skutek obecności rezystancji wyjściowej bramki U1B i rezystora R3). Rezystor R8

pozwala dostosować czułość do użytego fotorezystora. W Elportalu umieszczony jest filmik, pokazujący prace modelu z **fotografii 17**.

Właśnie zbudowaliśmy (dość prymitywny) modulator szerokości impulsów, czyli modulator PWM – Pulse Width Modulation. Przetwarza on wartość analogową (napięcie) na współczynnik wypełnienia przebiegu prostokątnego, co można łatwo zmierzyć metodami cyfrowymi. Przebieg prostokątny o stałej częstotliwości i zmiennym wypełnieniu można wytworzyć w różny sposób. **Rysunek 18a** pokazuje ideę

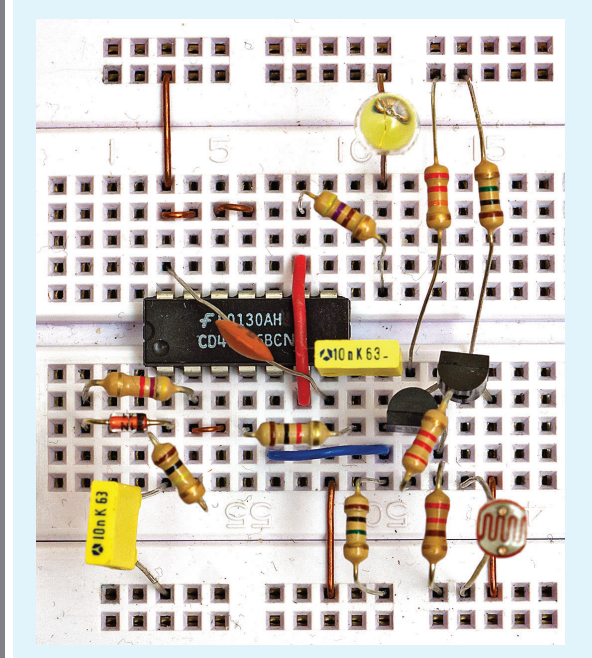

rozwiązania analogowego: Przebieg z generatora przebiegu piłokształtnego o częstotliwości fa jest porównywany przez komparator z napięciem stałym, podanym na wejście L1. Na wyjściu X otrzymujemy przebieg prostokątny o częstotliwości fa i wypełnieniu wprost proporcjonalnym do napięcia UA.

Czysto cyfrowa wersja takiego modulatora PWM pokazana jest na **rysunku 18b**, gdzie rolę generatora "piły" odgrywa licznik dwójkowy z generatorem zegarowym, a komparator jest cyfrowy. Mający 16 stanów 4-bitowy licznik dwójkowy stale zlicza impulsy zegarowe o częstotliwości fc, więc kolejno pojawiają się w nim liczby 0, 1,… 14,15, 0, 1,... 14, 15, 0, 1... Cyfrowy komparator na bieżąco porównuje aktualny stan licznika z czterobitową liczbą dwójkową L1, podaną z zewnątrz. Na wyjściu X stan wysoki pojawia się wtedy, gdy stan licznika jest większy od liczby dwójkowej L. Otrzymujemy tam przebieg prostokątny o częstotliwości fa = fc/16, którego wypełnienie i czas trwania impulsów można zmieniać, zmieniając wartość dwójkowej liczby L1.

 $\overline{15}$ 

 $\overline{16}$ 

Przy liczniku i komparatorze 4-bitowym mamy wybór jednej z 16 wartości wypełnienia, przy 8 bitach mamy 256 możliwości, a przy 10 bitach – 1024 możliwości. Dziś w mikroprocesorach powszechnie stosowane są 8- i 10-bitowe układy PWM.

1961 m.technik - www.ukhady PWM.<br>
1966 możlitowski, a przy 10 bitach - 102<br>
Brás w mikroprocesorach powszechnik - a prze 10 bitach - 102<br>
Co bardzo ważne, cyfrowy sygnał PV wedłaczy prost obrokowie a condicy Poster Co bar Co bardzo ważne, cyfrowy sygnał PWM można w dziecinnie łatwy sposób przetworzyć w sygnał analogowy – wystarczy prosty obwód uśredniający RC według **rysunku 19**. W punkcie Y otrzymujemy napięcie stałe o wartości dokładnie odpowiadającej współczynnikowi wypełnienia. Przetworniki PWM z filtrem RC są powszechnie wykorzystywane jako przetworniki cyfrowo-analogowe. Są to przetworniki o małej szybkości z uwagi na konieczną znaczną stałą czasową obwodu filtrującego RYCY. W następnym wykładzie zrealizujemy zdecydowanie szybszy przetwornik cyfrowo-analogowy.

A na razie wspomnijmy, że modulator PWM można też zbudować według **rysunku 20**. Układ U1 pracuje jako generator i na kondensatorze C1 otrzymujemy przebieg zbliżony do trójkątnego. Komparator U2 porównuje chwilową wartość tego napięcia trójkątnego z napięciem stałym podanym na wejście A. Wypełnienie przebiegu na wyjściu X możemy regulować od zera do 100%.

W klasycznej modulacji PWM częstotliwość jest stała, a zmienia się tylko wypełnienie. W praktyce wykorzystuje się pokrewne metody, gdzie częstotliwość nie jest stała. **Rysunek 21** pokazuje taki generator. Gdy tranzystor T1 jest zatkany, kondensator C1 rozładowuje się tylko przez

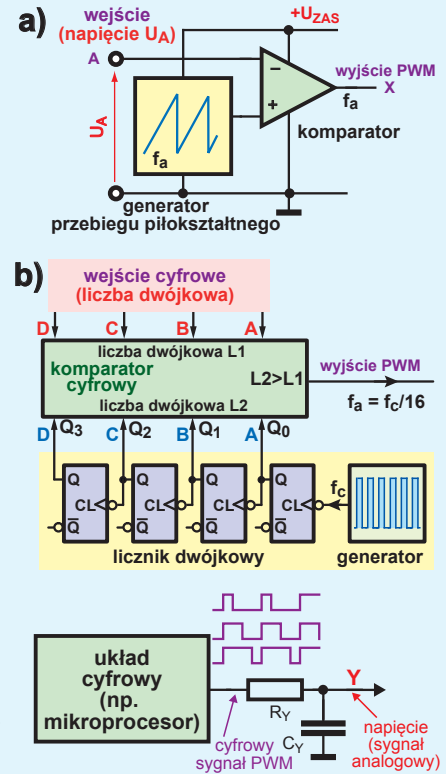

R1, a ładuje przez R1 i R2, więc czas trwania na wyjściu stanu wysokiego jest krótki. Wytwarzany przebieg ma współczynnik wypełnienia około 5%. Gdy tranzystor przewodzi, to po pierwsze zmniejsza czas rozładowania kondensatora. Przyspiesza rozładowanie, a więc skraca czas trwania stanu niskiego. Po drugie, jeśli T1 przewodzi stale, to opóźnia też ładowanie kondensatora, bo "zabiera" część

prądu płynącego przez R1, R2, przez co zmiany częstotliwości są stosunkowo małe. Napięcie U<sub>ster</sub> zmienia współczynnik wypełnienia.

Wykorzystajmy taki układ w impulsowej przetwornicy podwyższającej z obwodem stabilizacji według **rysunku 22**. Indukcyjność L1 to cewka przekaźnika. Gdy T2, T3 nie przewodzą, tranzystor T1 przewodzi przez większościowy okres i w cewce gromadzi się energia. W chwili zatkania T1 cewka, która "nie lubi zmian prądu", wytwarza impuls napięcia samoindukcji i prąd dalej płynie przez diodę D2, C2, R6 i LED1, co zwiększa napięcie wyjściowe Ux. Nadmierny wzrost Ux otworzy T1, T2, a to zmniejszy współczynnik wypełnienia impulsów sterujących T1, a więc ustabilizuje napięcie wyjściowe na wartości wyznaczonej przez dzielnik R4, R5.

Z uwagi na dużą rezystancję drutu cewki (bardzo małą dobroć), wydajność prądowa przetwornicy jest niewielka. Niemniej w takim układzie można byłoby uzyskać napięcie wyjściowe ponad 100 V, jednak z uwagi na dopuszczalne napięcie tranzystora T1, diody D2 i kondensatora C2 musi być ono mniejsze. Jak pokazuje fotografia 23, w moim modelu przy zasilaniu z baterii 9 V wynosi ono 22,1 V.

Jeżeli w układzie z **rysunku 22** usuniemy R1 i sensownie dobierzemy R2 i C1, to uzyskamy układ, w którym zmiany napięcia sterującego Us powodują duże zmiany częstotliwości. Uzyskamy generator przestrajany napięciem, inaczej mówiąc VCO – *Voltage Controlled Oscillator*. W rodzinie CMOS4000 mamy kostkę 4046, która zawiera generator VCO

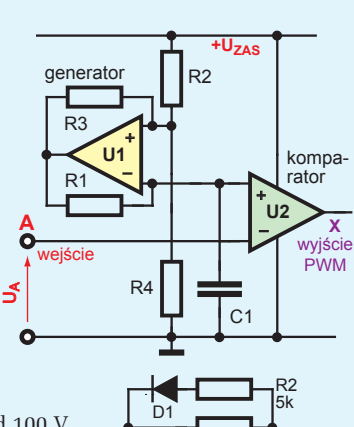

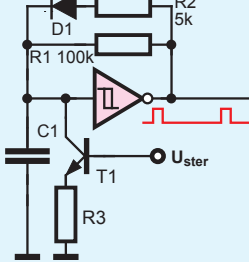

20

 $|19\rangle$ 

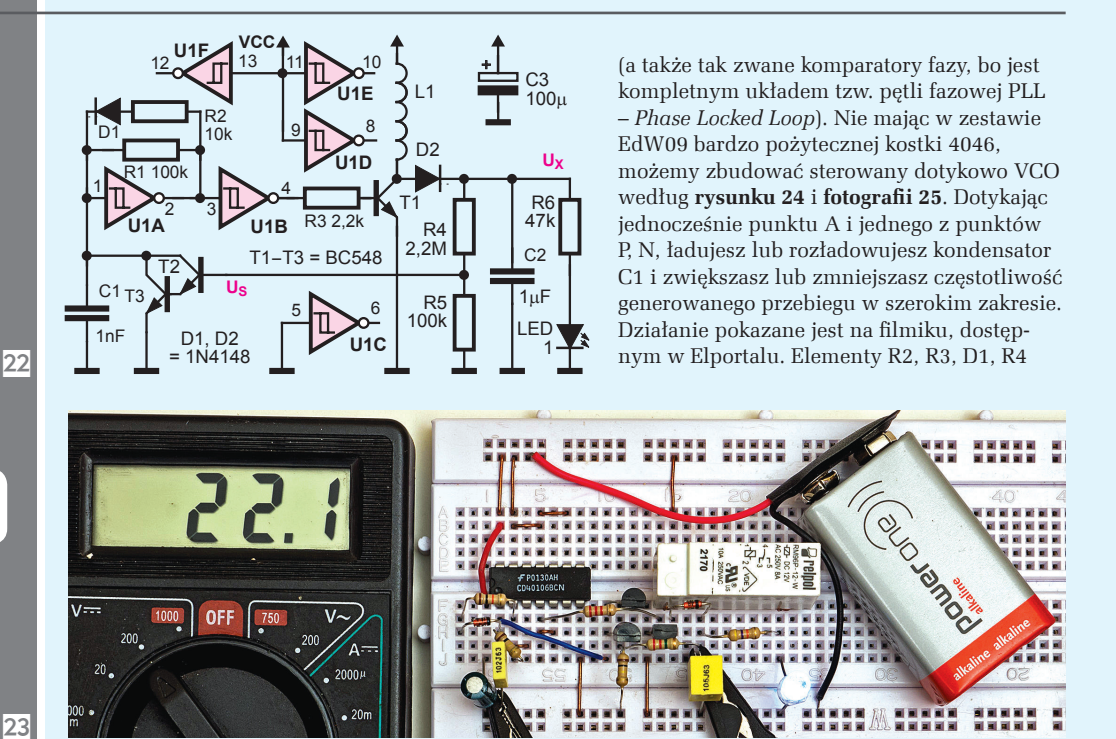

dopasowują wielkość sygnału sterującego – napięcie w punkcie C nie powinno być mniejsze od 0,6 V ani większe od 1/3 napięcia zasilającego. Sam generator VCO wytwarza w punkcie D wąskie impulsy szpilkowe, dlatego dodany jest dzielnik częstotliwości przez 2 z kostką 4017, co daje w punktach E i F

2

 $R6$  2.2k

 $P = \frac{1}{2} \frac{RZ}{100k}$  **C**  $\frac{1}{2} \frac{1}{2} \frac{1$ 

C2 100n

4

 $D2r$ 

 $\mathbf{C}$ EN

MR

przerzutnik "toggle"

8

**U1A**  $\frac{15}{16}$  MR Q2

15

14 13 **4017**

**+ C**3 10µF 16 **Vcc** 

16

Q1 Q0 2 3 4 przebieg o częstotliwości o połowę mniejszej, ale za to głośny, bo o wypełnieniu 50%. Podając na punkt A lub punkt C odpowiednio dobrany przebieg trójkątny, uzyskalibyśmy syrenę policyjną.

# R4 100k **dzielnik częstotliwości** 1µF **generator VCO**

R5 100k

#### **A na koniec tajemniczy i intrygujący...**

Theremin. Jest to tajemniczy instrument muzyczny, na którym gra się, zbliżając ręce do dwóch anten. Wynalazcą jest rosyjski uczony Lew Sergiejewicz Termen, znany też jako Leon Theremin. W roku 1920 zaprezentował on lampowe urządzenie, w którym zbliżenie ręki do jednej anteny zmieniało częstotliwość dźwięku, a do drugiej – głośność. Z technicznego punktu widzenia urządzenie zawiera dwa generatory o dużej, ponadakustycznej częstotliwości. Częstotliwość jednego jest płynnie przestrajana przez zmianę pojemności, jaka tworzy się między anteną

**F**

LED1

Y1

R7 10k

 $\overline{24}$ 

**N**

**A**

R1 10k

C1

**B**  $\frac{100K}{100}$  **C** R2  $100k$ 

> R3  $10k$

> > $D<sub>1</sub>$

**układ sterujący**

![](_page_10_Picture_0.jpeg)

**SZKOŁA**

Poziom tekstu: średnio trudny

Poziom tekstu: średnio trudny **OD SZKOŁA** 

![](_page_10_Figure_1.jpeg)

instrumentu theremin według **rysunku 26**. W praktyce trudno jest zbudować prawidłowo działający instrument, jeżeli inwertery A i B wchodzą w skład tej samej kostki. Problemem jest to, że w instrumencie dwa generatory przebiegu prostokątnego muszą pracować na dwóch częstotliwościach, bardzo niewiele się różniących. A jeżeli częstotliwości są podobne, to następuje wzajemny wpływ i synchronizacja obu generatorów wskutek oddziaływania pojemnościowego i przez obwody zasilania, przez co oba generatory dostrajają się do tej samej częstotliwości. Aby zmniejszyć wzajemny wpływ, należałoby wykorzystać generatory na inwerterach z oddzielnych układów scalonych. W zestawie EdW09 jest tylko jedna kostka 40106, więc szanse na budowę funkcjonującego theremina według rysunku 26 są małe, ale jak chcesz, możesz spróbować. Jeżeli jednak posiadasz dwa zestawy elementów i dwie kostki 40106,

![](_page_10_Figure_3.jpeg)

## e-suplement więcej na www.mt.com.pl/e-suplement

![](_page_11_Figure_1.jpeg)

możesz zbudować układ według **rysunku 27** i **fotografii 28**. Ważną częścią układu są filtry zasilania R3, C3, C5 oraz R4, C4, C6, które separują obwody zasilania kostek U1, U2. Bramka EXOR zbudowana jest z czterech bramek NAND kostki U3 (porównaj rysunek 3) i jest zasilana "przed filtrami". Jako element wykonawczy włączone są jakiekolwiek słuchawki, w których występuje głośny sygnał, będący różnicą częstotliwości obu generatorów. Zbliżenie ręki zmienia pojemność w znikomym stopniu (poniżej 1 pikofarada), dlatego aby zmiany częstotliwości były znaczące, pojemności C1, C2 muszą być bardzo małe, co najwy-

żej do 100 pF. Dlatego nie stosujemy kondensatorów, tylko w każdym z generatorów wykorzystujemy niewielką pojemność między blaszkami płytki stykowej, stąd na niej tyle zwór i taki dziwnie narysowany schemat z "grzebieniowymi" pojemnościami C1, C2.

W moim modelu częstotliwości pracy obu generatorów wynoszą około 122 kHz. Najlepiej byłoby, gdyby w takim urządzeniu pracowały dwa układy 40106 tego samego wytwórcy z jednej serii produkcyjnej, bo wtedy przy jednakowych elementach RC częstotliwości powinny być zbliżone. Nawet wtedy zapewne trzeba będzie skorygować częstotliwość jednego z generatorów tak, aby w spoczynku w słuchawkach występował dźwięk o możliwie małej częstotliwości. Uruchomienie bez przyrządów pomiarowych jest możliwe, wymaga jednak trochę cierpliwości. Najpierw trzeba uzyskać jakikolwiek wyraźny pisk w słuchawkach, a potem dołączając równolegle do R1 albo do R2 rezystory o jak największej rezystancji, trzeba zmniejszyć częstotliwość "wyższego" generatora, by różnicowa częstotliwość w słuchawkach była jak najniższa. U mnie, jak pokazuje fotografia, trzeba było do rezystora R1=220 kW dołączyć równolegle 10-megaomowy rezystor. Wtedy w słuchawkach wystąpił przebieg o stosunkowo niskiej częstotliwości różnicowej. **Rysunek 29** pokazuje (niebieski) przebieg w punkcie X za bramką EXOR oraz (czerwony) odfiltrowany przebieg o częstotliwości różnicowej, występujący w punkcie Y.

Zbliżenie ręki do którejkolwiek anteny (C1, C2) powoduje niewielką procentową zmianę częstotliwości jednego z generatorów, ale różnica ich częstotliwości zmienia się znacznie, co wyraźnie słychać w słuchawkach. Pracę mojego modelu możesz zobaczyć i posłuchać na filmiku, dostępnym w Elportalu  $(www.elportal.pl/pke)$ .

#### *Piotr Górecki*

## **Nie przegap!** W grudniowym wydaniu<br>**Nie przegap! Elektroniki dla Wszystkich:** Ponadto w numerze:

![](_page_11_Picture_8.jpeg)

#### **Cyfrowy zegar...** .słoneczny

INDEKS 333 62X ISSN 1425-1698

#### www.elportal.pl

Cyfrowy zegar... "słoneczny"<br>Niezwykły cyfrowy zegar z jedną wskazówką,<br>wyświetlający czas w sposób analogowy, za<br>pomocą... cieni. Przykład oraz źródło inspiracji<br>do tworzenia podobnych niezwykłych konstrukcji.<br>**Fazowy reg** 

**Zapoznaj się ze zrealizowanym przez praktyka inte**resującym projektem regulatora obrotów, gdzie<br>obwody sieci 230V są skutecznie oddzielone galwa-<br>nicznie od systemu mikroprocesorowego.<br>**Praktyczny Kurs Elektroniki** –

Uniwersalny timer oraz theremin **W tym odcinku cyklu realizujemy kolejne cieka-**

**we układy oraz omawiamy coraz bardziej złożone układy logiczne i cyfrowe, prowadzące do... PLD.** Moje eksperymenty z przetwornicą ZVS Flyback Driver

**Bardzo popularny i zaskakująco prosty układ przetwornicy impulsowej zbudowanej na dwóch tranzystorach umożliwi także i Tobie przeprowa-**

dzenie szeregu interesujących eksperymentów.<br>**Katalogowe parametry diod LED**<br>W ostatnim odcinku cyklu dotyczącego nowo-<br>czesnych diod LED i oświetlenia, omawiamy **zalety i wady sterowania impulsowego.**

- **n Układ miękkiego startu (softstart)<br>I Podzespoły stosowane w odbiorn<u>ikach la</u>m**powych. Kondensatory o zmiennej pojemności<br>Mikroukłady Dziadka Piotra.<br>Układ 3 – Stykówki, lutówki, pająki
- Szkoła Konstruktorów Zaproponuj urzą**dzenie elektroniczne związane z survivalem lub ze skutkami gwałtownych zjawisk pogodowych, wszelkich katastrof bądź innych**
- **Szkoła Konstruktorów Przedstaw swoją elektroniczną pracownię lub zaproponuj jej dowolne ulepszenie.**

EdW możesz zamówić na stronie Ulubionego Kiosku: *www.ulubionykiosk.pl* telefonicznie 22 257 84 50, fax: 22 257 84 55, listownie lub za pomocą e-maila: *handlowy@avt.pl.*

 Do kupienia także w Empikach i wszystkich większych kioskach z prasą. Na wszelkie pytania czeka także Dział Prenumeraty

tel. 22 257 84 22, *prenumerata@avt.pl*